# **Tipps für T-Shirt-Druck/-Bestellung (GROßE Stückzahl)**

(bezieht sich auf eine Bestellung bei .SHIRTFABRIK24.de)

Dort hatten wir 2009 und 2011 die O-Phasen-Shirts der FS-mach-ciw machen lassen (Siebdruck; beidseitiger Druck einfarbig; verschiedene Vorlagen für Tutoren- und Ersti-Shirts). Druckqualität ist sehr gut, die Kommunikation super und die Preise ok. Außerdem haben sie "Fruit-of-the-Loom" in vielen Grundfarben im Angebot. Passmäßig treffen diese zumindest einigermaßen das, was man sich unter einem M oder L vorstellt und sind auch nicht sackig (so breit wie lang). Ein Kritikpunkt vielleicht: Der Halsausschnitt ist ein bisschen eng. Modell war 2009 das "Value Weight" (L140) und 2011 das "Premium Quality" (L181). Kein großer Unterschied, Value Weight reicht vollkommen.

## **Vorlaufzeit**

Bei uns gut zwei Kalenderwochen, von Auftrag bis Lieferung.

## **Anzahl der Shirts**

- Tutoren (118 Stk)
- Erstis (100 Stk)

## **Bestellung**

Gebt einen gewünschten Liefertermin an, dann richten die sich soweit es geht darauf ein. Mit der Grafikabteilung kann man prima telefonieren und denen alles erklären, was nicht in der reinen Bestellung abgefragt wird. Wichtig vielleicht noch: Schreibt am Ende der Bestellung dazu, dass die Druckplatten ein paar Wochen aufgehoben werden sollen, da möglicherweise Nachbestellungen kommen.

## **Kosten (ohne Gewähr!!)**

Etwa 1600,- für Vorder- und Rückseitendruck mit einer Farbe. Bezahlt werden musste bei uns per Vorkasse! Verlängert die Lieferfrist aber nicht, da die Produktion schon anläuft und nur die Auslieferung vom Geldeingang abhängt.

## **Grafik**

#### **Grundeinstellung (für Blanko-Format)**

#### **für Bilddateien, die ihr nicht im Vektorformat habt**

- 300 dpi (dots per inch)
- $\cdot$  16 bit
- Greyskale (das spart Speicherplatz, ansonsten CMYK und anschließend in Schwarz/Weiß konvertieren), die Druckfarbe einfach danach bei der Bestellung angeben (werden nach dem "Pantone"-System bei denen geführt; die Schablonen kann man sich in der Farbenabteilung ansehen und denen dann einfach die Nummer dazuschreiben)
- Hintergrund kann weiß sein, oder ohne Hintergrund, das ist egal
- Maße wie nachher auf Shirt gewünscht (für ein mittiges Brustmotiv sind das max. 400x350mm (HxB), für ein mittiges Rückenmotiv [?]x350mm), und WICHTIG: Die Druckfläche beginnt auf der Brustseite etwa 6cm unter dem Halsbund, das heißt, ihr müsst bei eurem Layout bedenken, dass der Abstand zwischen oberem Rand und Beginn des Motivs sich zu den 6cm dazurechnet! Am besten also das Layout komplett ausfüllen, dann ist man auf der sicheren Seite und kommt soweit wie möglich nach oben (wenn das so sein soll..)

#### **für Vektordateien**

Maße einfach wie oben beschrieben -läuft!

Am besten ist natürlich immer eine Vektorgrafik (.eps/.ai/..), vor allem bei Logos und Schriften, da die sonst sehr schnell pixelig aussehen

### **Speichern**

- Nicht-Vektor-Grafiken im TIFF-Format speichern (mit LZW-Kompression und OHNE Layers!!)
- Vektorgrafiken hab ich im Adobe Illustrator gespeichert (.ai), da passt aber auch immer .eps-Format

Vektorgrafiken hab ich im Adobe Illustrator gespeichert (.ai), da ist es aber glaub ich ziemlich egal

Am besten zum Schluss noch die Lese- und Schreibrechte der Datei unter 'Eigenschaften' (im Explorer/Finder) für alle Nutzer freigeben (wenn nicht eh schon so eingestellt)

Wenn der Entwurf steht könnt ihr ihn unverbindlich da mal hinmailen (die Adresse nennt sich glaube 'motivcheck@..') und bekommt eine Einschätzung über die Druckbarkeit (kostet auch nix).

# **für Rückfragen**

Michael.Kroeck@reech.net

From: <https://wiki.asta-kit.de/> - **AStA-Wiki**

Permanent link: **[https://wiki.asta-kit.de/tipps\\_fuer\\_t-shirt-druck\\_-bestellung\\_grosse\\_stueckzahl?rev=1369915883](https://wiki.asta-kit.de/tipps_fuer_t-shirt-druck_-bestellung_grosse_stueckzahl?rev=1369915883)**

Last update: **24.02.2016 23:51**

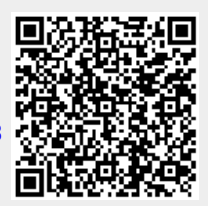